# **QGIS Application - Bug report #264 symbology: disable visisble polygon borders when plotting with continuous color**

*2006-09-11 02:34 PM - pcreso-pcreso-com -*

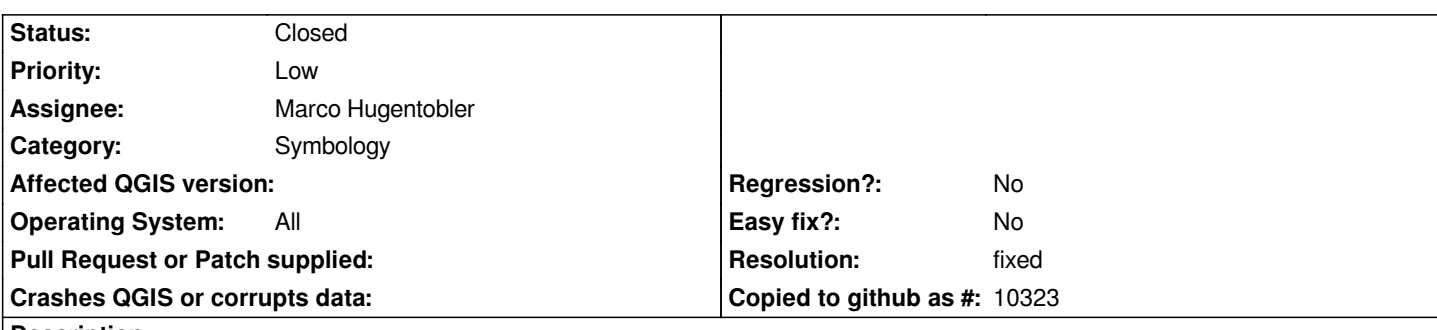

## **Description**

*symbology: continuous colour always plots a blsck border around polygons. The border thickness can be changed, but 1 is the minimum value. I have some 350000 cells in a grid, each has a depth value.*

*Zoomed out, all that is visible is the black cell boundary. These can be turned off in the conventional "single symbol" bode dialogue under outline style, but this functionality is not available when using continuous color.*

*Ideally provide an outline style facility or perhaps just allow a border width of 0 to be set when using continuous color mode.*

### **History**

## **#1 - 2006-09-12 04:01 AM - Gavin Macaulay -**

*- Resolution set to fixed*

*- Status changed from Open to Closed*

*Fixed in SVN commit:ebebef5a (SVN r5816)*

#### **#2 - 2009-08-22 12:46 AM - Anonymous**

*Milestone Version 0.8 deleted*